Automatic One-Loop Computation InQuarkonium Decay and Production WithinNRQCD Framework

Presented By **Feng Feng**Center For High Energy Physics, PEKING University

**Oct. 25 — Oct. 28, 2012 Qing Dao**

## **Outline**

- Introduction to automatic one-loop computation
	- **→** Traditional automatic one-loop computation
	- $\rightarrow$  The method of region expansion
- Automatic one-loop computation in quarkonium decay andproduction within NRQCD framework
	- $\rightarrow$  e<sup>+</sup>e<sup>−</sup> →  $\begin{array}{ccc} \alpha_s \ \alpha_s v^2 \end{array}$  JHEP10(2011)141
	- $\rightarrow$  e<sup>+</sup>e<sup>−</sup> →  $\alpha_s v^2$  PRD 85, 114018 (2012)<br>  $\alpha_s v^2$  arXiv:1210.6337
	- $\rightarrow$   $J/\psi \rightarrow$ arXiv:1210.6337
	- $\rightarrow$   $W \rightarrow$  $\alpha_s$  In Preparation
	- $\rightarrow$   $\Upsilon \rightarrow$  $\alpha_s$  In Preparation
- Summary and conclusions

**Traditional Automatic One-Loop Computation**

• Automatically generate Feynman diagrams and amplitudes  $\mathsf{F}$ EYN $\mathsf{ARTS},\,\mathsf{QGRAF},\,\cdots$ 

$$
\mathcal{T}^{\mu_1\cdots\mu_p} \equiv \frac{\left(2\pi\mu\right)^{4-d}}{i\pi^2} \int d^d k \frac{k^{\mu_1}\cdots k^{\mu_p}}{D_0 D_1 D_2 \cdots D_{n-1}}
$$

$$
D_i = \left(k + r_i\right)^2 - m_i^2 + i\varepsilon
$$

• Reduce the tensor integrals to scalar integrals

$$
A_0(m_0^2) = \frac{(2\pi\mu)^{4-d}}{i\pi^2} \int d^d k \frac{1}{k^2 - m_0^2}
$$

$$
B_0(r_{10}^2, m_0^2, m_1^2) = \frac{(2\pi\mu)^{4-d}}{i\pi^2} \int d^d k \prod_{i=0}^1 \frac{1}{(k+r_i)^2 - m_i^2}
$$

$$
C_0(r_{10}^2, r_{12}^2, r_{20}^2, m_0^2, m_1^2, m_2^2) = \frac{(2\pi\mu)^{4-d}}{i\pi^2} \int d^d k \prod_{i=0}^2 \frac{1}{(k+r_i)^2 - m_i^2}
$$

$$
D_0(r_{10}^2, r_{12}^2, r_{23}^2, r_{30}^2, r_{20}^2, r_{13}^2, m_0^2, m_1^2, m_2^2, m_3^2) = \frac{(2\pi\mu)^{4-d}}{i\pi^2} \int d^d k \prod_{i=0}^3 \frac{1}{(k+r_i)^2 - m_i^2}
$$

**Traditional Automatic One-Loop Computation**

- Reduce the tensor integrals to scalar integrals
	- → Generally, the reduction can be achieved by the function: PaVeReduce or OneLoop in the package <sup>F</sup>EYNCALC.
	- **→** Break down for the cases with zero Gram determinant.
- Calculate the scalar integrals, manually or automatically
- Substitute the computed scalar integrals into the reducedamplitudes to get the results for further processing
	- $\rightarrow$  To expand the relative momentum  $q$  and project S- or P- wave
	- **→** To expand the amplitudes at the asymptotic region
	- $\rightarrow$   $\cdots$

**The Method of Region Expansion in NRQCD**

- $\bullet~$  Expand relative momentum  $q$  Before or After loop integrals?
	- $\rightarrow$  Generally, we expand q after performing the loop integration, and then project the S- or P- waves for the quarkonium.
	- $\rightarrow$  We can also expand  $q$  before performing the loop integration, as long as only the hard region concerned, according to the methodof region expansion.
- Advantage and shortcoming of region expansion
	- **→** Advantage: The calculation can be greatly simplified, and make some impossible calculation to be feasible.
	- → Shortcoming: We can not look into the other regions than the hard one, e.g., potential region or soft region.
	- → If the NRQCD factorization is valid, it will be safe to use the method of region expand to compute the short-distancecoefficients, which correspond to the hard region.

**The Basic Tools For The Computation**

• \$Apart: Decompose the propagators to independent ones Comput. Phys. Commun. **183**, 2158 (2012) [arXiv:1204.2314 [hep-ph]].

$$
\Re \text{Part}\bigg[\frac{1}{x(x+a)(x+y+b)}, \{x,y\}\bigg] = \frac{1}{ax(x+y+b)} - \frac{1}{a(x+a)(x+y+b)}
$$

**Generally** 

$$
\prod_{i=1}^{N} e_i^{n_i} = \sum_j f_j \prod_{i=1}^{N_j} e_{k_{ji}}^{n_{ji}}
$$

Physical Example

$$
\int \frac{d^n k}{(2\pi)^n} \frac{k \cdot p_1 k \cdot p_2}{D_0 D_1 D_2}
$$

with

$$
D_0 = k^2
$$
,  $D_1 = (k+p_1)^2 - m^2$ ,  $D_2 = (k-p_2)^2 - m^2$ 

**The Basic Tools For The Computation**

• \$Apart: Decompose the propagators to independent ones

$$
D_0 = k^2
$$
,  $D_1 = (k+p_1)^2 - m^2$ ,  $D_2 = (k-p_2)^2 - m^2$ 

Taking  $k^2$ <sup>2</sup>,  $k \cdot p_1$  $_1$  and  $k\cdot p_2$  $_{\rm 2}$  as the basis of the vector space

$$
\begin{aligned}\n&\text{apart}\left[\frac{k \cdot p_1 k \cdot p_2}{D_0 D_1 D_2}, \{k^2, k \cdot p_1, k \cdot p_2\}\right] \\
&= \frac{1}{4} \left[ \frac{1}{D_0} - \frac{1}{D_1} + \left( m^2 - p_1^2 \right) \frac{1}{D_0 D_1} + \left( m^2 - p_2^2 \right) \frac{1}{D_0 D_2} \right. \\
&\left. - 2 \frac{k \cdot p_1}{D_1 D_2} + \left( p_2^2 - m^2 \right) \frac{1}{D_1 D_2} + \left( m^2 - p_1^2 \right) \left( m^2 - p_2^2 \right) \frac{1}{D_0 D_1 D_2} \right]\n\end{aligned}
$$

The vectors in each term are linear independent, and at most 3vectors in each term.

### **The Basic Tools For The Computation**

•FIRE: Performing the reduction of Feynman integrals to masterintegralsJHEP **<sup>0810</sup>**, <sup>107</sup> (2008) [arXiv:0807.3243 [hep-ph]]

$$
F(a_1, \cdots, a_n) = \int \cdots \int \frac{d^d k_1 \cdots d^d k_h}{E_1^{a_1} \cdots E_n^{a_n}}
$$

Here  $k_i, \, i=1,\cdots,h,$  are loop momenta and the denominators  $E_r$  are either quadratic or linear with respect to the loop momenta  $k_i$  of the graph. Irreducible polynomials in the numerator can be represented as denominatorsraised to negative powers.

• Integration By Parts (IBP) & Master Integrals (MI)

$$
\int \cdots \int d^d k_1 d^d k_2 \cdots \frac{\partial}{\partial k_i} \left[ \frac{p_j}{E_1^{a_1} \cdots E_n^{a_n}} \right] = 0
$$

$$
\sum \alpha_i F(a_1 + b_{i,1}, \cdots, a_n + b_{i,n}) = 0
$$

$$
e^+e^- \to J/\psi + \eta_c
$$

### In collaboration with Hai-Rong Dong & Yu JiaPRD 85, 114018 (2012)

- Large discrepancy between experimental data andLeading-Order NRQCD predictions
	- **→** Experiment Belle (2004) :  $\sigma[e^+e^- \to J/\psi + \eta_c] \times B_{> 2} = 25.6 \pm 2.8 \pm 3.4$  fb.<br>BARAB (2005) :  $\sigma[e^+e^- \to J/\psi + \eta_c] \times B_{> 2} = 25.6 \pm 2.8 \pm 3.4$  fb. BABAR (2005) :  $\sigma[e^+e^- \to J/\psi + \eta_c] \times B_{> 2} = 17.6 \pm 2.8^{+1.5}_{-2.1}$  fb.
	- $\rightarrow$  NRQCD at LO in  $\alpha_s$  and v Braaten, Lee (2003) :  $\sigma[e^+e^- \to J/\psi + \eta_c] = 3.7 \pm 1.26$  fb. Liu, He, Chao (2003) :  $\sigma[e^+e^-\to J/\psi+\eta_c]=5.5$  fb.<br>The two solar lations employ different choices of  $\omega$ The two calculations employ different choices of  $m_c$ , NRQCD matrix elements, and  $\alpha_s.$ Braaten and Lee also include QED effects.

# $e^+e^- \rightarrow J/\psi + \eta_c$

- Some Possible Explanations
	- **–** Some of the  $J/\psi + \eta_c$  data sample may consist of  $J/\psi + J/\psi$  events.
	- **–** Some of the data sample may be from  $e^+e^- \to J/\psi +$  glueball.
- $\bullet$  α<sub>s</sub> Corrections to  $e^+e^-\rightarrow J/\psi+\eta_c$ 
	- **–** An important step in resolving the discrepancy.
		- $*$  Zhang, Gao, Chao (2005) found that corrections at NLO in  $\alpha_s$  yield a K factor of about 1.96.
		- ∗ Confirmed by Gong and Wang (2007).
	- **–** Not enough by itself to bring theory into agreement with experiment.
- Relativistic Corrections to  $e^+e^- \rightarrow J/\psi + \eta_c$ 
	- **–** Direct and Indirec Corrections.
	- $-$  Corrections at NLO in  $\alpha_s$  plus relativistic corrections may bring theory into agreement with experiment.
		- ∗ Confirmed by He, Fan, Chao (2007).

# $e^+e^- \rightarrow J/\psi + \eta_c$

- $\bullet$   $\sigma_{\rm total}(e^+e^-\to J/\psi+\eta_c)$  consists of:
	- 5.4 fb  $\;$  Leading order in  $\alpha_s$  and  $v^2$ (including indir. rel. corr., but without QED contribution)
	- 1.0 fb QED contribution
	- 2.9 fb Direct relativistic corrections
	- 6.9 fb  $\;$  Corrections of NLO in  $\alpha_s$
	- 1.4 fb Interference between rel. corr. and corr. of NLO in  $\alpha_s$
	- 17.6 fb Total
- The uncalculated correction to  $\sigma(e^+e^- \to J/\psi + \eta_c)$  of relative<br>exists a set is not prior ly large as is the uncolculated correction order  $\alpha_s v^2$  is potentially large, as is the uncalculated correction of relative order  $\alpha_s^4.$  While the calculation of the former correction may be feasible, the calculation of the lattercorrection is probably beyond the current state of the art. [arXiv:1010.5827v3 [hep-ph] 11 Feb 2011]

$$
e^+e^- \to J/\psi + \eta_c
$$

• EM form factor

$$
\langle J/\psi(P_1,\lambda) + \eta_c(P_2)|J_{em}^{\mu}|0\rangle = i G(s) \epsilon^{\mu\nu\rho\sigma} P_{1\nu} P_{2\rho} \varepsilon^*_{\sigma}(\lambda)
$$

$$
\sigma[e^+e^- \to J/\psi + \eta_c] = \frac{4\pi\alpha^2}{3} \left(\frac{|\mathbf{P}|}{\sqrt{s}}\right)^3 |G(s)|^2
$$

• NRQCD factorization formula

$$
G(s) = \sqrt{4M_{J/\psi}M_{\eta_c}} \langle J/\psi | \psi^{\dagger} \boldsymbol{\sigma} \cdot \boldsymbol{\epsilon} \chi | 0 \rangle \langle \eta_c | \psi^{\dagger} \chi | 0 \rangle
$$

$$
[c_0 + c_{2,1} \langle v^2 \rangle_{J/\psi} + c_{2,2} \langle v^2 \rangle_{\eta_c} + \cdots]
$$

$$
\langle v^2 \rangle_{J/\psi} = \frac{\langle J/\psi(\lambda) | \psi^{\dagger}(-\frac{i}{2}\overleftrightarrow{\mathbf{D}})^2 \boldsymbol{\sigma} \cdot \boldsymbol{\epsilon}(\lambda) \chi | 0 \rangle}{m_c^2 \langle J/\psi(\lambda) | \psi^{\dagger} \boldsymbol{\sigma} \cdot \boldsymbol{\epsilon}(\lambda) \chi | 0 \rangle} \langle v^2 \rangle_{\eta_c} = \frac{\langle \eta_c | \psi^{\dagger}(-\frac{i}{2}\overleftrightarrow{\mathbf{D}})^2 \chi | 0 \rangle}{m_c^2 \langle \eta_c | \psi^{\dagger} \chi | 0 \rangle}
$$

$$
e^+e^- \to J/\psi + \eta_c
$$

• Total cross section

$$
\sigma[e^+e^- \to J/\psi + \eta_c] = \sigma_0 + \sigma_2 + \mathcal{O}(\sigma_0 v^4)
$$
  
\n
$$
\sigma_0 = \frac{8\pi\alpha^2m_c^2(1-4r)^{3/2}}{3}\langle \mathcal{O}_1 \rangle_{J/\psi}\langle \mathcal{O}_1 \rangle_{\eta_c}|c_0|^2,
$$
  
\n
$$
\sigma_2 = \frac{4\pi\alpha^2m_c^2(1-4r)^{3/2}}{3}\langle \mathcal{O}_1 \rangle_{J/\psi}\langle \mathcal{O}_1 \rangle_{\eta_c}
$$
  
\n
$$
\left\{ \left(\frac{1-10r}{1-4r}|c_0|^2 + 4\operatorname{Re}[c_0c_{2,1}^*]\right)\langle v^2 \rangle_{J/\psi} + \left(\frac{1-10r}{1-4r}|c_0|^2 + 4\operatorname{Re}[c_0c_{2,2}^*]\right)\langle v^2 \rangle_{\eta_c} \right\}
$$

• Leading-order coefficients

$$
c_0^{(0)} = \frac{32\pi C_F e_c \alpha_s}{N_c m_c s^2}, \quad c_{2,1}^{(0)} = c_0^{(0)} \left[ \frac{3 - 10r}{6} + \left( 1 - \frac{16}{9} r \right) \epsilon + \mathcal{O} \left( \epsilon^2 \right) \right]
$$

$$
c_{2,2}^{(0)} = c_0^{(0)} \left[ \frac{2 - 5r}{3} + \left( \frac{10}{9} - \frac{16}{9} r \right) \epsilon + \mathcal{O} \left( \epsilon^2 \right) \right], \qquad r \equiv \frac{4m_c^2}{s}
$$

$$
e^+e^- \to J/\psi + \eta_c
$$

• Next-to-leading order coefficients

$$
c_0^{(1)}\left(r, \frac{\mu_r^2}{s}\right) = c_0^{(0)} \times \left\{\beta_0 \left( -\frac{1}{4} \ln \frac{s}{4\mu_r^2} + \frac{5}{12} \right) + \left( \frac{13}{24} \ln^2 r + \frac{5}{4} \ln 2 \ln r - \frac{41}{24} \ln r - \frac{53}{24} \ln^2 2 + \frac{65}{8} \ln 2 - \frac{1}{36} \pi^2 - \frac{19}{4} \right) + i\pi \left( \frac{1}{4} \beta_0 + \frac{13}{12} \ln r + \frac{5}{4} \ln 2 - \frac{41}{24} \right) \right\},\newline
$$
  
\n
$$
c_{2,1}^{(1)}\left(r, \frac{\mu_r^2}{s}, \frac{\mu_f^2}{m_c^2}\right) = \frac{1}{2} c_0^{(0)} \times \left\{\frac{16}{9} \ln \frac{\mu_f^2}{m_c^2} + \beta_0 \left( -\frac{1}{4} \ln \frac{s}{4\mu_r^2} + \frac{11}{12} \right) + \left( \frac{3}{8} \ln^2 r + \frac{19}{12} \ln 2 \ln r + \frac{31}{24} \ln r - \frac{1}{24} \ln^2 2 + \frac{893}{216} \ln 2 - \frac{5}{36} \pi^2 - \frac{497}{72} \right) + i\pi \left( \frac{1}{4} \beta_0 + \frac{3}{4} \ln r + \frac{19}{12} \ln 2 + \frac{9}{8} \right) \right\},\newline
$$
  
\n
$$
c_{2,2}^{(1)}\left(r, \frac{\mu_r^2}{s}, \frac{\mu_f^2}{m_c^2}\right) = \frac{2}{3} c_0^{(0)} \times \left\{\frac{4}{3} \ln \frac{\mu_f^2}{m_c^2} + \beta_0 \left( -\frac{1}{4} \ln \frac{s}{4\mu_r^2} + \frac{2}{3} \right) + \left( \frac{1}{12} \ln^2 r + \frac{11}{12} \ln 2 \ln r - \frac{1}{24} \ln r - \frac{11}{8} \ln^2 2 + \frac{241}{144} \ln 2 - \frac{1}{8} \pi^
$$

$$
e^+e^- \to J/\psi + \eta_c
$$
for each Formula

•Double logarithms for each Feynman diagram

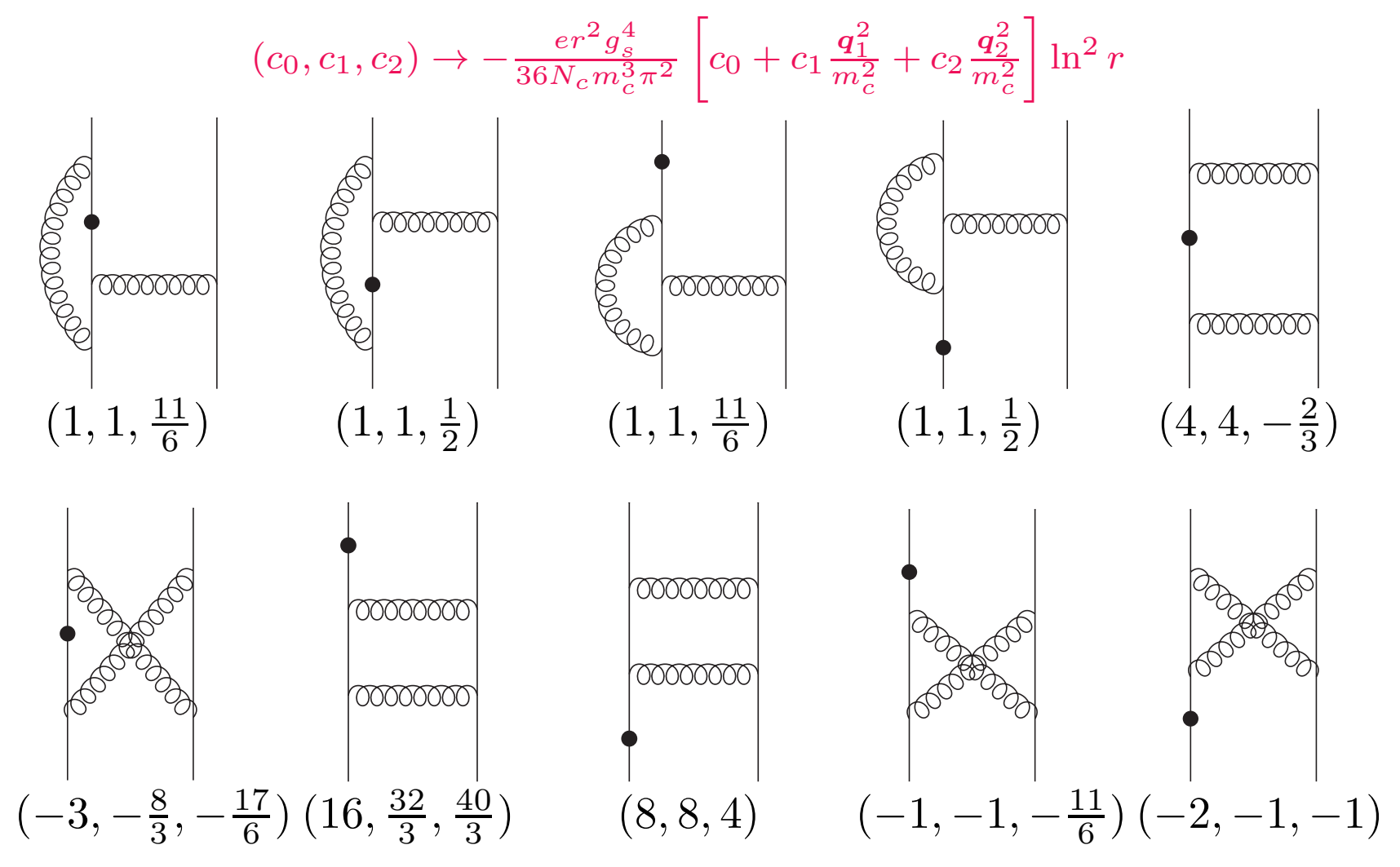

$$
e^+e^- \to J/\psi + \eta_c
$$

- Phenomenology
	- **→ Numeric parameters**

$$
\sqrt{s} = 10.58 \text{ GeV}, \quad \alpha(\sqrt{s}) = 1/130.9,
$$
  

$$
\langle \mathcal{O}_1 \rangle_{J/\psi} \approx \langle \mathcal{O}_1 \rangle_{\eta_c} = 0.387 \text{ GeV}^3,
$$
  

$$
\langle v^2 \rangle_{J/\psi} = 0.223, \quad \langle v^2 \rangle_{\eta_c} = 0.133, \quad \mu_f = m_c
$$

**→ Contributions from different parts** 

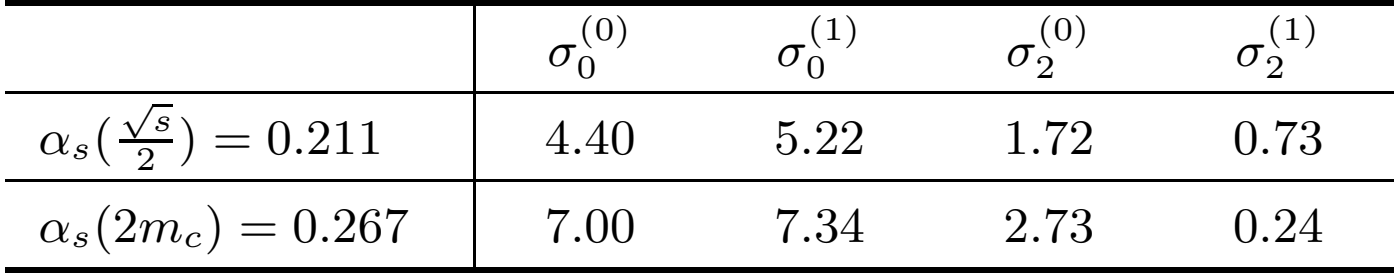

Individual contributions to the predicted  $\sigma[e^+e^- \to J/\psi + \eta_c]$  at  $\sqrt{2} = 10.58$  GeV, labeled by powers of  $\alpha$  and  $\alpha$ 

 $\sqrt{s}=10.58$  GeV, labeled by powers of  $\alpha_s$  and  $v.$ 

The cross sections are in units of fb.

$$
e^+e^- \to J/\psi + \eta_c
$$

#### ➜Compared with experiments at <sup>B</sup> factories

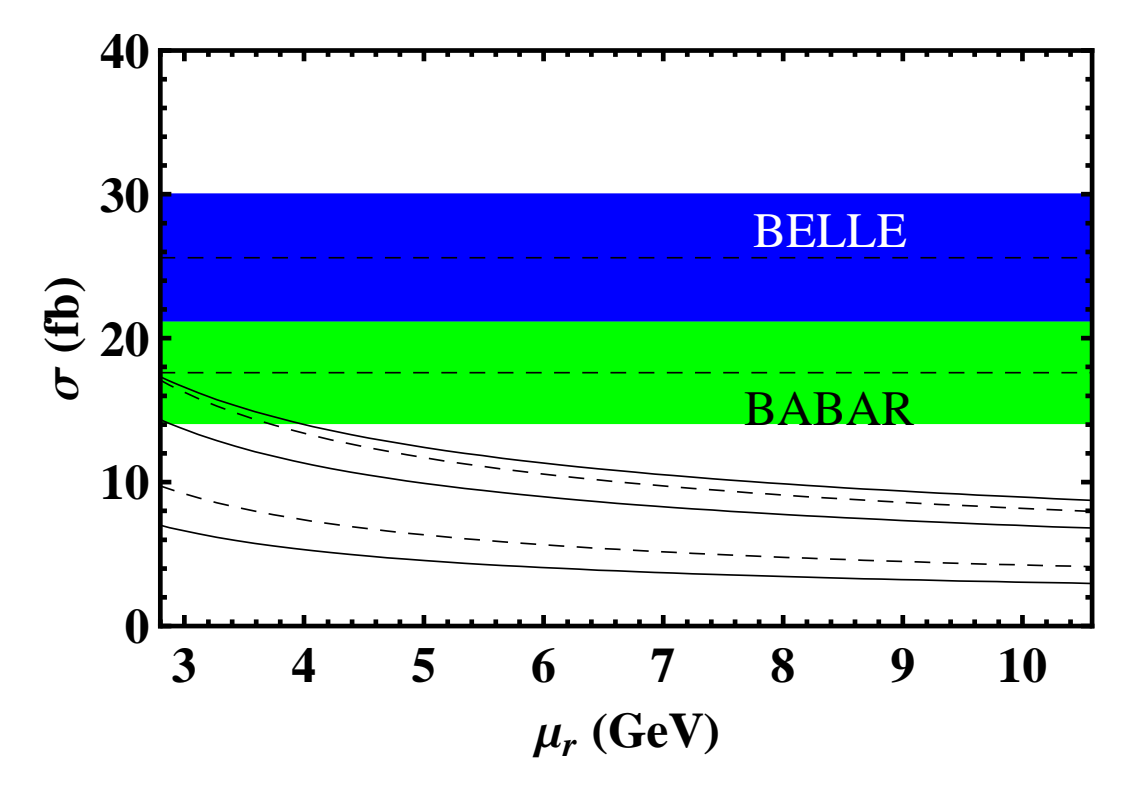

The  $\mu$ -dependence of the cross section for  $e^+e^-\to J/\psi+\eta_c.$ The 5 curves from bottom to up are  $\sigma_0^{(0)}$  (solid),  $\sigma_0^{(0)} + \sigma_2^{(0)}$  (dashed),  $\sigma_0^{(0)} + \sigma_0^{(1)}$  (solid),  $\sigma_0^{(0)} + \sigma_2^{(0)} + \sigma_0^{(1)}$  (dashed), and  $\sigma_0^{(0)} + \sigma_2^{(0)} + \sigma_0^{(1)} + \sigma_2^{(1)}$ (solid) respectively.

$$
J/\psi \to 3\gamma
$$

### In collaboration with Yu Jia & Wen-Long SangarXiv:1210.6337

- The process has not been ovserved for <sup>a</sup> long time, due to therelative small branching ratio
	- → CLEO-c (2008) : Br[ $J/\psi \rightarrow 3\gamma$ ] =  $1.2 \pm 0.3 \pm 0.2 \times 10^{-5}$ <br>→ PESIII (2012) : Pr[ $J/\psi \rightarrow 3\gamma$ ] = 11.2 + 1.2 + 2.0  $\times$  10<sup>-6</sup>
	- $\rightarrow$  BESIII (2012) : Br[ $J/\psi \rightarrow 3\gamma$ ] = 11.3 ± 1.8 ± 2.0 × 10<sup>-6</sup>
- Theoretical prediction and measurement is consistent with each other in high accuracy for ortho-positronium annihilationdecay into three photons (hep-ph/0506213)
	- $\rightarrow \Gamma(\text{theory}) = 7.039979(11)\mu\text{s}^{-1}$  (higher order logarithmic corrections)<br>  $\rightarrow \Gamma(\text{Total}) = 7.0396(19 \text{ stat.}) (11 \text{ syst.}) = 1$
	- $\rightarrow \Gamma(\text{Tokyo}) = 7.0396(12 \text{ stat.})(11 \text{ syst.})\mu\text{s}^{-1}$
	- $\rightarrow \Gamma(\text{Michael}) = 7.0404(10 \text{ stat.})(8 \text{ syst.})\mu\text{s}^{-1}$
- NOT happened for  $J/\psi \rightarrow 3\gamma$
- First, we reproduced the results in Phys. Rev. Lett. **<sup>76</sup>**, <sup>4903</sup> (1996)

$$
J/\psi \to 3\gamma
$$

• Symmetries of the decay tensor

$$
M = \epsilon_{1\mu_1}^* \epsilon_{2\mu_2}^* \epsilon_{3\mu_3}^* \epsilon_\alpha M^{\mu_1 \mu_2 \mu_3 \alpha}(k_1, k_2, k_3)
$$

The decay tensor  $M^{\mu_1\mu_2\mu_3\alpha}$  is a linear combination of terms like  $k_{a}^{\mu_{1}}$  $_{a}^{\mu_1}k_{b}^{\mu_2}k_{c}^{\mu_3}k_{d}^{\alpha},$   $k_{a}^{\mu_1}k_{b}^{\mu_2}g^{\mu_3\alpha}$  and  $g^{\mu_1\mu_2}g^{\mu_3\alpha}$ 

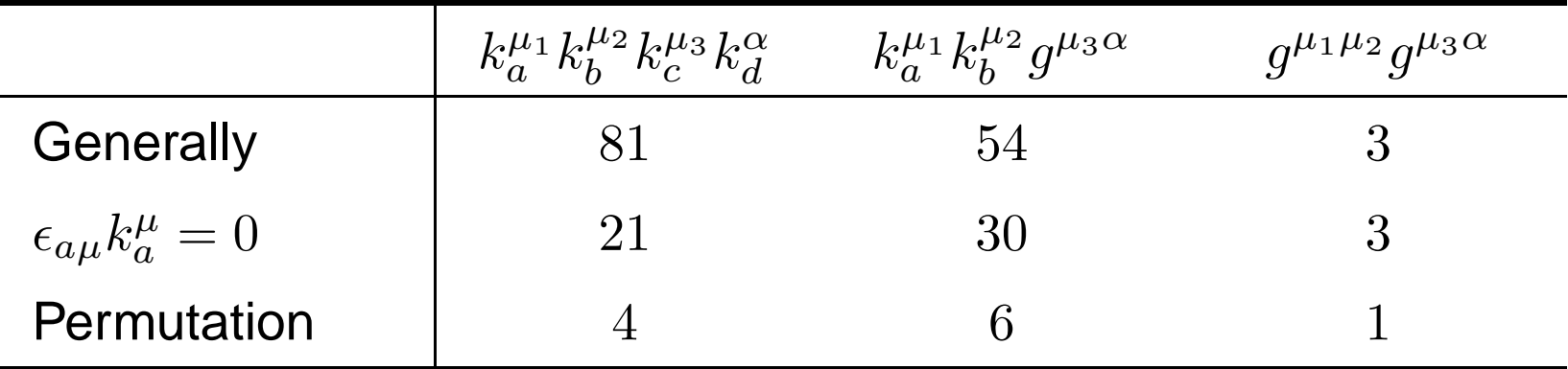

$$
M^{\mu_1 \mu_2 \mu_3 \alpha}(k_1, k_2, k_3) = \sum_{S_3} \mathcal{M}^{\mu_1 \mu_2 \mu_3 \alpha}(k_1, k_2, k_3)
$$

$$
J/\psi \to 3\gamma
$$

• Symmetries of the decay tensor

Gauge invariance requires

$$
k_{1\mu_1} M^{\mu_1 \mu_2 \mu_3 \alpha}(k_1, k_2, k_3) = 0
$$

Finally, we left with  $3$  independent reduce amplitudes  $A_1,\,A_2$  and  $A_3$ 

$$
\mathcal{M}^{\mu_{1}\mu_{2}\mu_{3}\alpha}(k_{1},k_{2},k_{3}) = A_{1}(k_{1},k_{2},k_{3}) \frac{1}{k_{1} \cdot k_{3}} \left(\frac{k_{3}^{\mu_{1}}k_{1}^{\mu_{3}}}{k_{1} \cdot k_{3}} - g^{\mu_{1}\mu_{3}}\right) k_{1}^{\alpha} \left(\frac{k_{3}^{\mu_{2}}}{k_{2} \cdot k_{3}} - \frac{k_{1}^{\mu_{2}}}{k_{1} \cdot k_{2}}\right) \n+ A_{2}(k_{1},k_{2},k_{3}) \left\{\frac{1}{k_{2} \cdot k_{3}} \left(\frac{k_{1}^{\alpha}k_{3}^{\mu_{1}}}{k_{1} \cdot k_{3}} - g^{\alpha\mu_{1}}\right) \left(\frac{k_{1}^{\mu_{2}}k_{2}^{\mu_{3}}}{k_{1} \cdot k_{2}} - g^{\mu_{2}\mu_{3}}\right) \n+ \frac{1}{k_{1} \cdot k_{3}} \left(\frac{k_{1}^{\mu_{2}}}{k_{1} \cdot k_{2}} - \frac{k_{3}^{\mu_{2}}}{k_{2} \cdot k_{3}}\right) \left(k_{1}^{\mu_{3}}g^{\alpha\mu_{1}} - k_{1}^{\alpha}g^{\mu_{1}\mu_{3}}\right) \right\} \n+ A_{3}(k_{1},k_{2},k_{3}) \frac{1}{k_{1} \cdot k_{3}} \left(\frac{k_{1}^{\alpha}k_{3}^{\mu_{1}}}{k_{1} \cdot k_{3}} - g^{\alpha\mu_{1}}\right) \left(\frac{k_{3}^{\mu_{2}}k_{2}^{\mu_{3}}}{k_{2} \cdot k_{3}} - g^{\mu_{2}\mu_{3}}\right)
$$

$$
J/\psi \to 3\gamma
$$

• Feynman diagrams

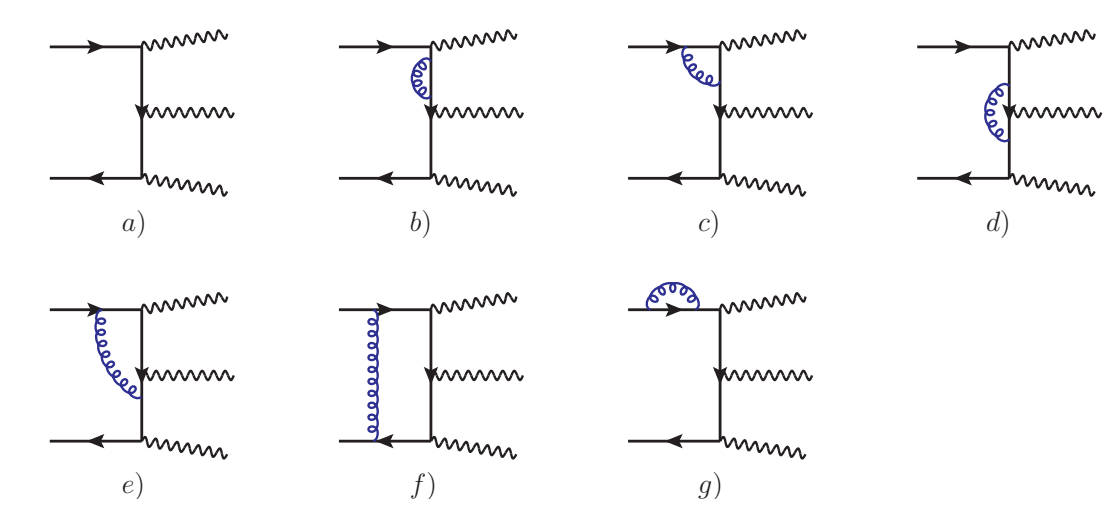

• Reduced amplitudes at tree level

$$
A_1 = -\frac{8\sqrt{2}e^3e_c^3q^2}{(D-1)m_c}\frac{\bar{x}_1\bar{x}_2^2\bar{x}_3}{x_1^2x_2x_3}
$$
  
\n
$$
A_2 = -\frac{2\sqrt{2}e^3e_c^3}{(D-1)m_c}\frac{\bar{x}_1\bar{x}_2\bar{x}_3}{x_1^2x_2^2x_3^2}\left[-2(D-1)m_c^2x_1x_2x_3\right] -4x_2^2x_3+8)
$$
  
\n
$$
A_3 = -\frac{8\sqrt{2}e^3e_c^3q^2}{(D-1)m_c}\frac{\bar{x}_1\bar{x}_2^2}{x_1x_2^2x_3}
$$

$$
J/\psi \to 3\gamma
$$

• NRQCD factorization at the amplitude level

$$
A_i = \sqrt{2M} \langle 0 | \chi^{\dagger} \boldsymbol{\sigma} \cdot \boldsymbol{\epsilon}^* \psi | J / \psi \rangle (c_{i0} + c_{i2} \langle v^2 \rangle + \cdots)
$$

• Decay rate

$$
\Gamma = \frac{1}{3!} \frac{1}{2M} \int \frac{d^3 k_1}{(2\pi)^3 2\omega_1} \frac{d^3 k_2}{(2\pi)^3 2\omega_2} \frac{d^3 k_3}{(2\pi)^3 2\omega_3} (2\pi)^4 \delta(P - k_1 - k_2 - k_3) |M|^2
$$
  
= 
$$
\frac{M}{1536\pi^3} \int_0^1 dx_1 \int_{1-x_1}^1 dx_2 |M|^2 \qquad \text{with } x_i \equiv \frac{2\omega_i}{M}
$$

• Numerical results

$$
\Gamma(J/\psi \to 3\gamma) = \frac{|\langle 0|\chi^{\dagger}\boldsymbol{\sigma} \cdot \boldsymbol{\epsilon}^* \psi|J/\psi\rangle|^2}{m_c^2} \frac{8(\pi^2 - 9)e_c^6 \alpha^3}{9} \left\{ 1 - 12.630 \frac{\alpha_s}{\pi} + \left[ \frac{132 - 19\pi^2}{12(\pi^2 - 9)} + \left( \frac{8}{9} \ln \frac{\mu_f^2}{m_c^2} + 68.913 \right) \frac{\alpha_s}{\pi} \right] \langle v^2 \rangle_{J/\psi} \right\}
$$

$$
J/\psi \to 3\gamma
$$

• Numerical parameters

$$
\alpha = 1/137 \qquad m_c = 1.4 \text{ GeV} \qquad \mu_f = m_c
$$

$$
|\langle 0|\chi^{\dagger} \sigma \cdot \epsilon^* \psi |J/\psi \rangle|^2 = 0.446 \text{ GeV}^3 \qquad \langle v^2 \rangle = 0.223
$$

• Contributions from different parts

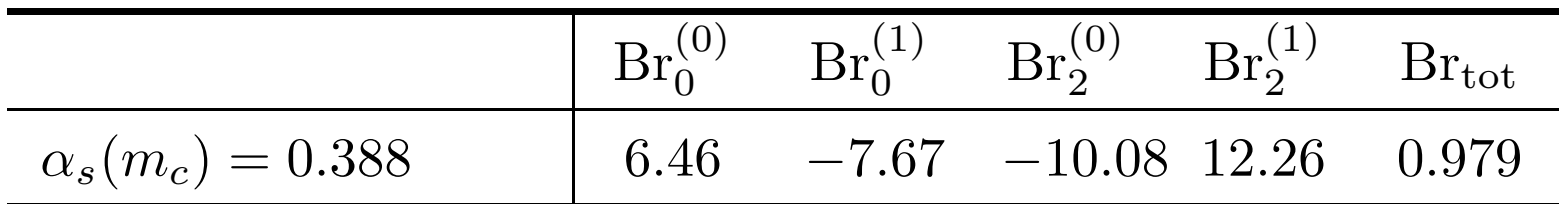

Individual contributions to the predicted  $\mathrm{Br}[J/\psi\to 3\gamma]$ , labeled by powers of  $\alpha_s$  and  $v.$  The branching ration are in units of  $10^{-5}.$ 

• **CLEO-c (2008)** 
$$
Br[J/\psi \rightarrow 3\gamma] = 1.2 \pm 0.3 \pm 0.2 \times 10^{-5}
$$

\n• **BESIII (2012)** 
$$
Br[J/\psi \rightarrow 3\gamma] = 11.3 \pm 1.8 \pm 2.0 \times 10^{-6}
$$

$$
J/\psi \to 3\gamma
$$

### • Theoretical prediction v.s. Experimental data

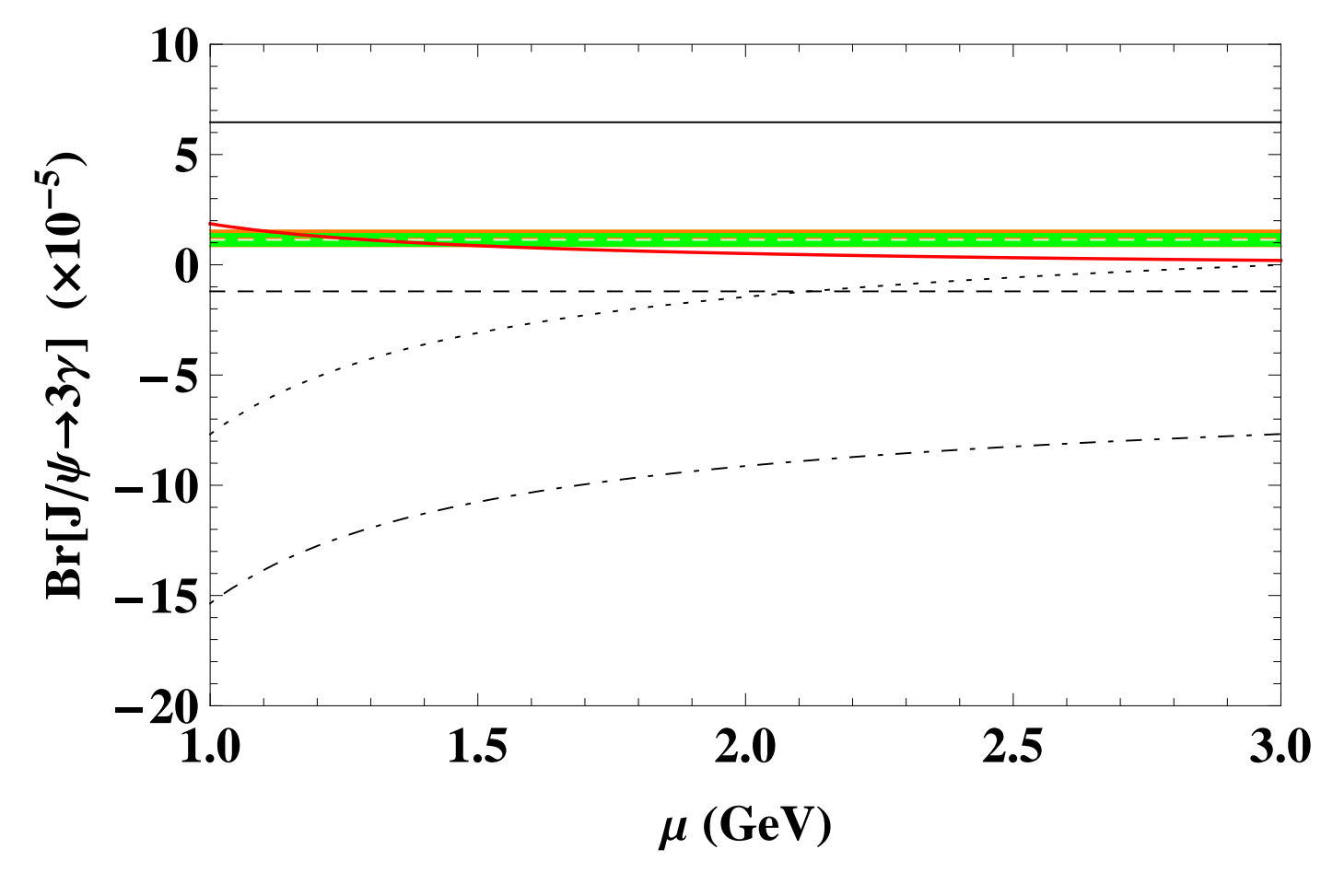

The  $\mu$ -dependence of the branching ratio for  $J/\psi\rightarrow 3\gamma$ 

$$
J/\psi \to 3\gamma
$$

### • Theoretical prediction v.s. Experimental data

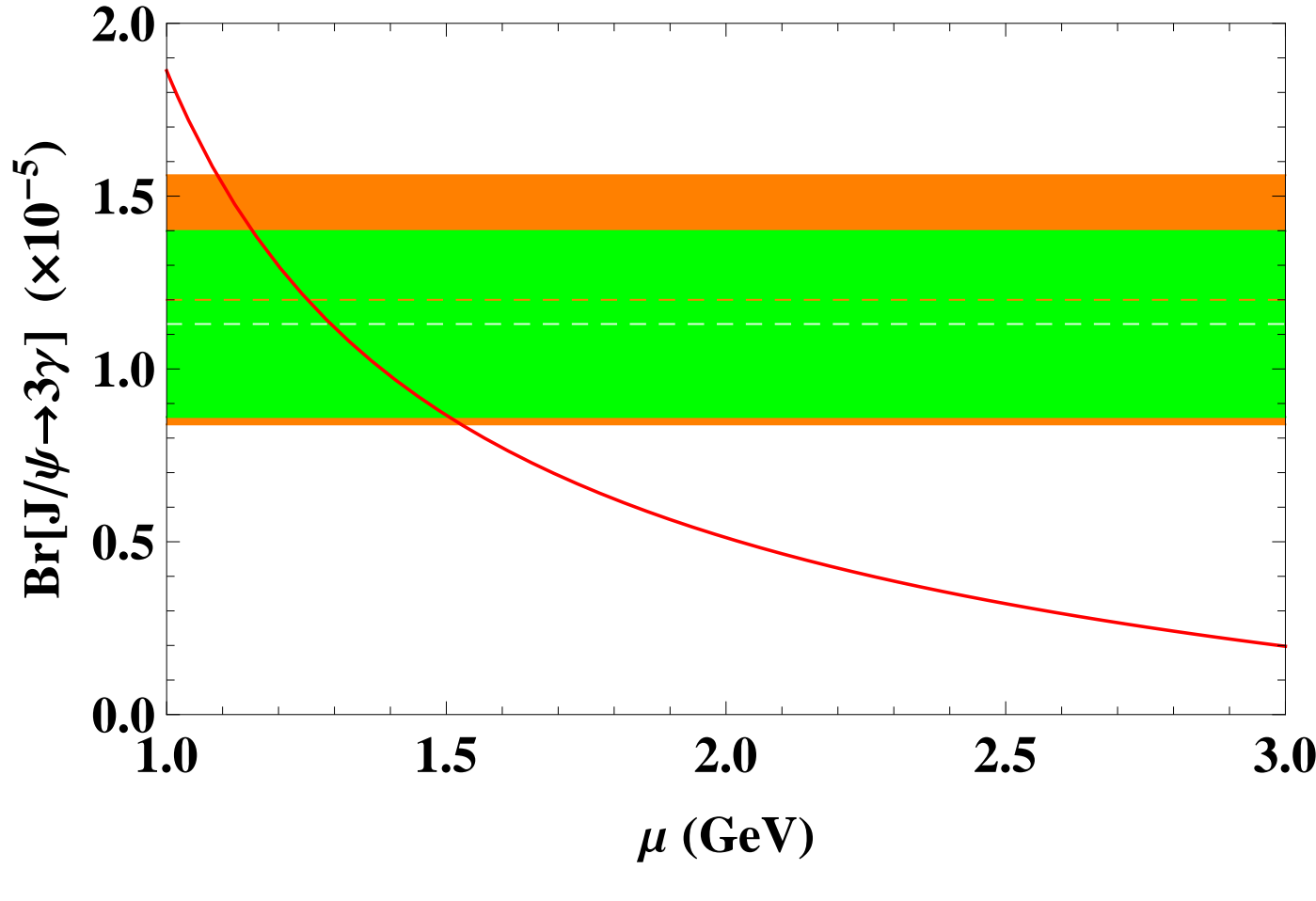

The  $\mu$ -dependence of the branching ratio for  $J/\psi\rightarrow 3\gamma$ 

**Summary and Conclusions**

- The method of region expansion can greatly simplify thecomputation in quarkonium decay and production within theNRQCD framework.
- The  ${\cal O}(\alpha_s v^2)$  enhances the existing NRQCD predictions at the B factory $\sigma^{2}$ ) contribution to  $e^{+}e^{-} \rightarrow J/\psi + \eta_{c}$  modestly<br>the evicting NROCD predictions of the B fact: energy.
- The  $\mathcal{O}(\alpha_s v^2)$  discrepancy between NRQCD predictions and the $^2)$  contribution to  $J/\psi\rightarrow 3\gamma$  greatly reduce the experimental data.
- The method can also be easily applied to other quarkoniumdecay and production processes.

## **Thanks For Your Attention!**